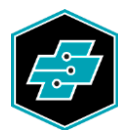

EIT.swiss Limmatstrasse 63 8005 Zürich 044 444 17 17 www.eitswiss.ch

Wegleitung zum Qualifikationsverfahren

# Telematikerin EFZ Telematiker EFZ

Beruf Nr. 47420

Ausgabe: Mai 2020

Wichtiger Hinweis: gemäss Bildungsverordnung (BiVo) 2015

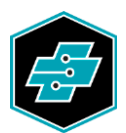

# Inhaltsverzeichnis

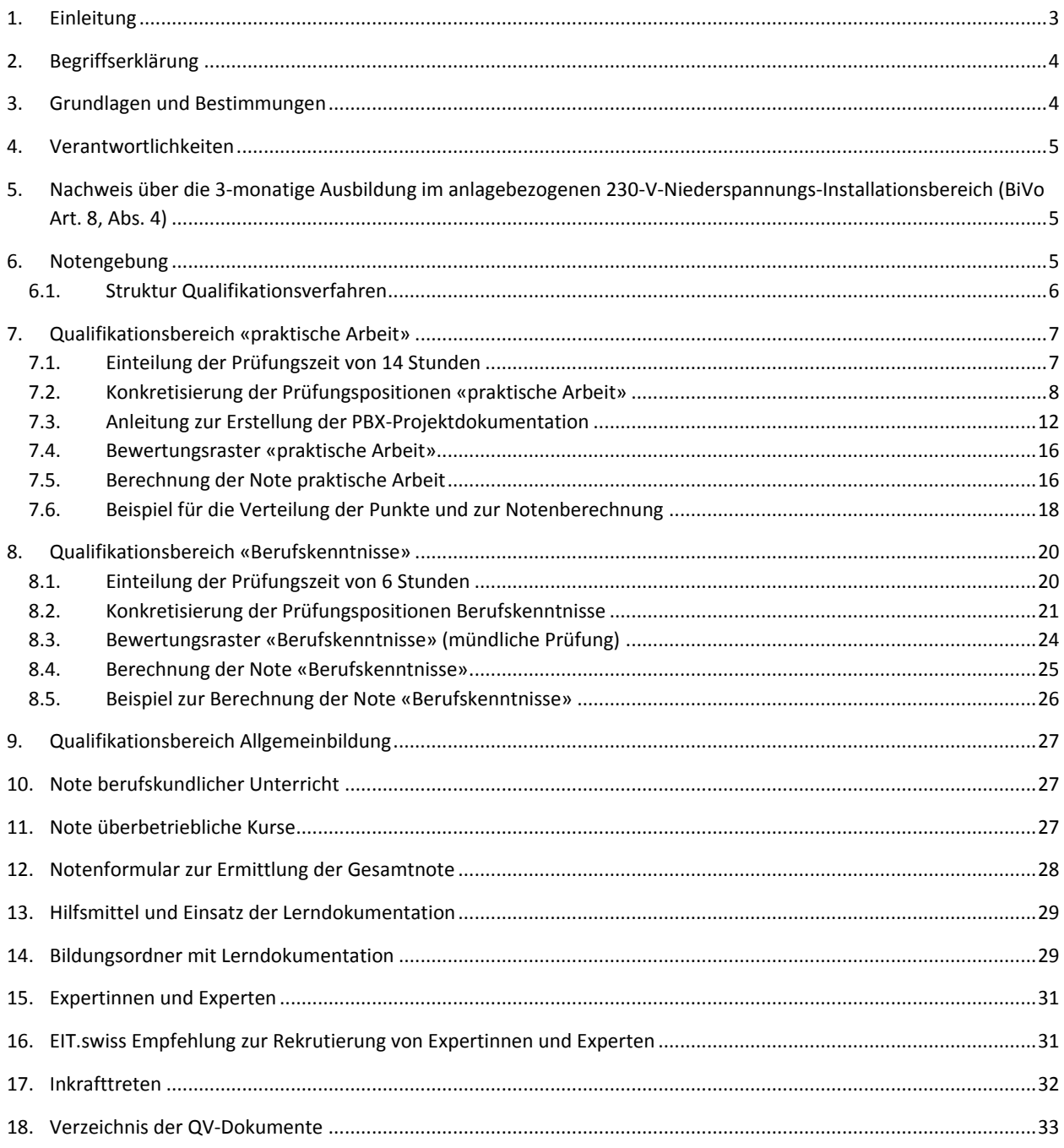

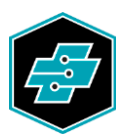

## <span id="page-2-0"></span>**1. Einleitung**

Diese Wegleitung zum Qualifikationsverfahren ergänzt die Bestimmungen der Verordnung über die berufliche Grundbildung BiVo vom 27.04.2015 und den Teil D des Bildungsplans. Sie konkretisiert wichtige Bereiche und liefert damit die Basis, dass schweizweit einheitli-che Prüfungen durchgeführt werden. Die Erarbeitung dieser Wegleitung erfolgte in enger Zusammenarbeit mit Chefexperten, Lehrkräften an Berufsfachschulen und überbetriebli-chen Kursen, dem Staatssekretariat für Bildung, Forschung und Innovation SBFI sowie den Kantonen.

Im Dokument werden nur ausnahmsweise Artikel und Textauszüge aus der BiVo und dem Bildungsplan übernommen. In der Regel wird jeweils auf die entsprechenden Artikel verwiesen.

Herausgeber: Berufsbildungskommission EIT.swiss

Bildungserlass vom: 30.12.2016 (V2)

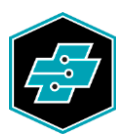

## <span id="page-3-0"></span>**2. Begriffserklärung**

In dieser Wegleitung werden die Begriffe gemäss BBG/BBV verwendet. Zwei davon führen immer wieder zur Verunsicherung und sind darum nachfolgend erklärt. Auszug aus dem Berufsbildungsgesetz BBG:

- Art. 38 Eidgenössisches Fähigkeitszeugnis

 $1$  Das eidgenössische Fähigkeitszeugnis erhält, wer die Lehrabschlussprüfung bestanden oder ein gleichwertiges Qualifikationsverfahren erfolgreich durchlaufen hat.

- Art. 17 Bildungstypen und Dauer

<sup>3</sup> Die drei- bis vierjährige Grundbildung schliesst in der Regel mit einer Lehrabschlussprüfung ab und führt zum eidgenössischen Fähigkeitszeugnis.

#### Qualifikationsverfahren QV:

Das Qualifikationsverfahren umfasst alle Bereiche der Grundbildung, wo Bewer-tungen vorgenommen werden, welche einen Zusammenhang haben mit der Er-teilung des eidgenössischen Fähigkeitszeugnisses EFZ. Dazu gehören:

- Die Bewertungen in den überbetrieblichen Kursen;
- Die Bewertungen in der Berufsfachschule (BK und ABU);
- Die Bewertungen der Arbeiten an der Abschlussprüfung.

#### Lehrabschlussprüfung:

Die Abschlussprüfung wird am Ende der Lehrzeit absolviert und umfasst folgende Qualifikationsbereiche:

- Praktische Arbeit
- Berufskenntnisse
- Schlussprüfung Allgemeinbildung.

## <span id="page-3-1"></span>**3. Grundlagen und Bestimmungen**

Die nachfolgend aufgeführten Dokumente enthalten die gesetzlichen Grundlagen zur Durchführung der Qualifikationsverfahren:

- Bundesgesetz über die Berufsbildung BBG, Art. 33 bis Art. 41 sowie Art. 47- [\(www.admin.ch,](http://www.admin.ch/) SR 412.10)
- Verordnung über die Berufsbildung BBV, Art. 30 bis Art. 35, Art. 39 sowie Art. 50- [\(www.admin.ch,](http://www.admin.ch/) SR 412.101)
- Verordnung des SBFI über die berufliche Grundbildung, Art. 19 bis Art. 25 (Ausgabe 27.04.2015)  $(www.eitswiss.ch \rightarrow Berufsbildung)$  $(www.eitswiss.ch \rightarrow Berufsbildung)$
- Bildungsplan, Parte D, Teil D, Art. 1 (Ausgabe 27.04.2015) [\(www.eitswiss.ch](http://www.eitswiss.ch/) → Berufsbildung)

Die Expertinnen und Experten kontrollieren vor jeder Abschlussprüfung die Aktualität der Dokumente in ihrem Prüfungsordner. Dazu gehören auch die Lehrpläne der Berufsfachschule und überbetrieblichen Kurse. Sie sind wichtige Quellen bei der Erarbeitung der Prüfungsaufgaben und Vorbereitung der Fachgespräche.

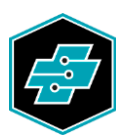

## <span id="page-4-0"></span>**4. Verantwortlichkeiten**

Gemäss BBG, Art. 40 sorgen die Kantone für die Durchführung der Qualifikationsverfahren. Sie beauftragen in der Regel Prüfungskommissionen mit der Durchführung der Abschlussprüfungen und wählen die Expertinnen und Experten. Zur Organisation und Leitung der Abschlussprüfungen werden Chefexpertinnen und Chefexperten eingesetzt. Auszug aus dem Berufsbildungsgesetz BBG:

#### - Art. 40 Durchführung der Qualifikationsverfahren

<sup>1</sup> Die Kantone sorgen für die Durchführung der Qualifikationsverfahren.

<sup>2</sup> Das SBFI kann Organisationen der Arbeitswelt auf deren Antrag die Durchführung der Qualifikationsverfahren für einzelne Landesteile oder für die ganze Schweiz übertragen.

- Art. 41 Gebühren

1 Für die Prüfungen zum Erwerb des eidgenössischen Fähigkeitszeugnisses, des eidgenössischen Berufsattests und des eidgenössischen Berufsmaturitätszeugnisses dürfen von den Kandidatinnen und Kandidaten und von den Anbietern der Bildung in beruflicher Praxis keine Prüfungsgebühren erhoben werden.

2 Für unbegründetes Fernbleiben oder Zurücktreten von der Prüfung und für die Wiederholung der Prüfung sind Gebühren zulässig.

## <span id="page-4-1"></span>**5. Nachweis über die 3-monatige Ausbildung im anlagebezogenen 230-V-Niederspannungs-Installationsbereich (BiVo Art. 8, Abs. 4)**

Bei der Anmeldung zur Abschlussprüfung ist dieser Teil der Ausbildung mit einem Nachweis zu belegen (Bildungsplan Teil D Art. 1.1). In der Regel erfolgt die Anmeldung zur Abschlussprüfung im Oktober. Die Prüfungskommission oder deren Chefexpertin-nen und Chefexperten kontrollieren bei der Anmeldung die Nachweise. Fehlt ein Nachweis, nehmen sie mit der zuständi-gen Berufsbildnerin oder dem Berufsbildner Rücksprache und klären die Situation.

Auf dem Beiblatt zum Anmeldeformular der Abschlussprüfung ist über die Konsequenzen bei ausstehendem Nachweis zu informieren. Dieser wichtige Hinweis ist hervorzuheben.

Aus dem Nachweis muss mindestens der Name der fachkundigen Person hervorgehen und bei welcher Firma/Abteilung dieser Ausbildungsteil absolviert wurde. Der Nachweis ist vom Berufsbildner und von der lernenden Person zu unterzeichnen. Kann mit der Anmeldung zur LAP der Nachweis noch nicht erbracht werden, muss diese 3-monatige Ausbildung in der verbleibenden Zeit, also bis spätestens zum Ende der Lehrzeit, absolviert werden. Die Berufsbildnerin oder der Berufsbildner hat in diesem Fall zu belegen, wie die Ausbildung organisiert wird. Die kantonale Lehraufsicht wird von der Prüfungskommission oder deren Chefexpertinnen und Chefexperten darüber orientiert und entscheidet bei Unklarheiten oder wenn die Bestimmungen in der Bildungsverordnung nicht eingehalten werden. EIT.swiss stellt den Berufsbildner/innen ein Formular für den Nachweis zur Verfügung.

## <span id="page-4-2"></span>**6. Notengebung**

Die Noten im Qualifikationsverfahren werden gemäss Bildungsplan Teil D, Art. 1 (Abs. 5 und Abs. 6) erteilt. Die nachstehende Grafik gibt einen Überblick über die einzelnen Qualifikationsbereiche und zeigt auf, wie die einzelnen Noten gerundet werden.

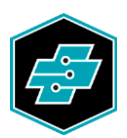

#### <span id="page-5-0"></span>**6.1. Struktur Qualifikationsverfahren**

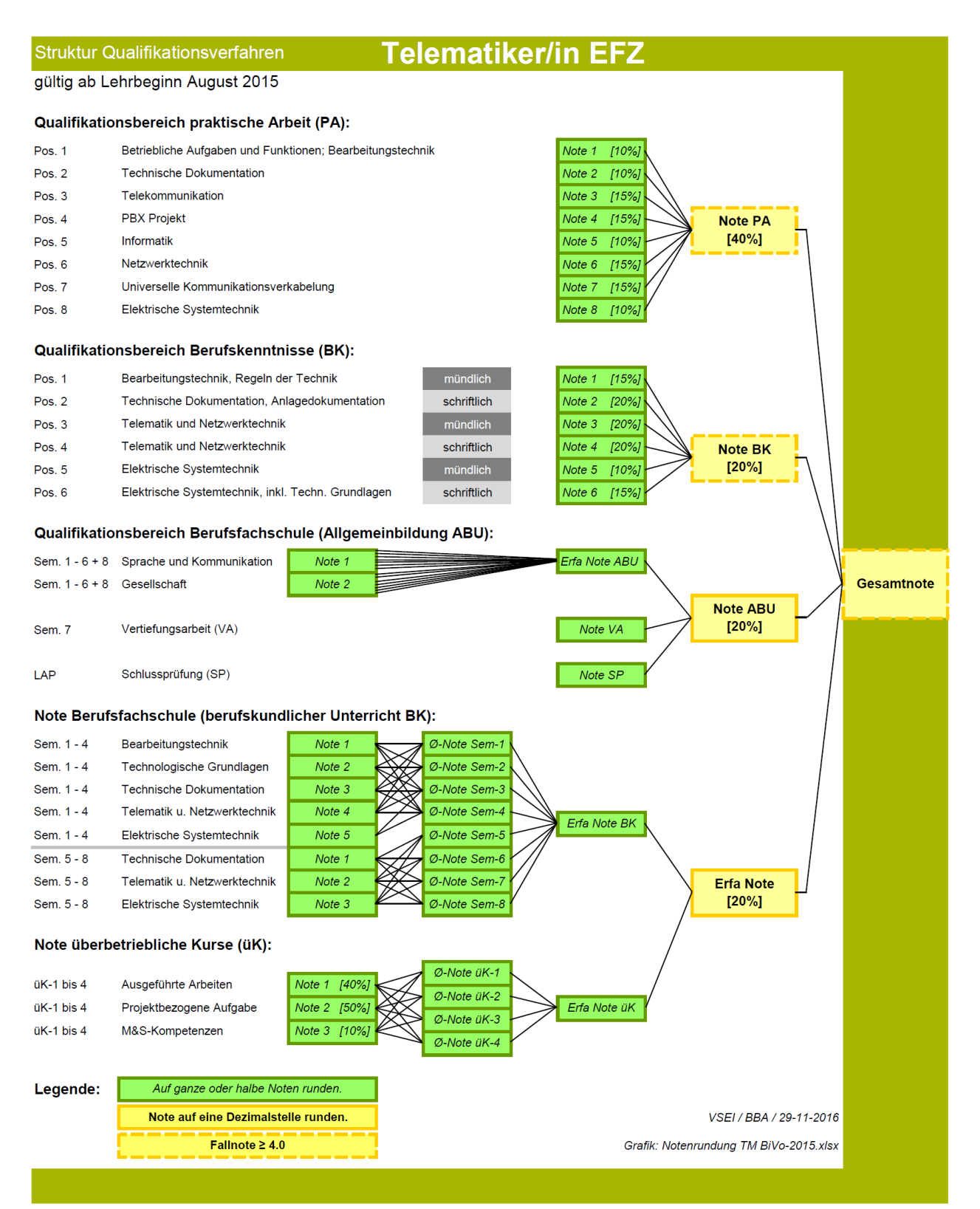

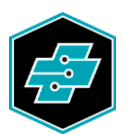

## <span id="page-6-0"></span>**7. Qualifikationsbereich «praktische Arbeit»**

Die Prüfung im Qualifikationsbereich «praktische Arbeit» erfolgt grundsätzlich gemäss den nachfolgenden Bestimmungen:

- BiVo, Art. 20, Abs. 1a
- Bildungsplan, Teil D, Art. 1, Abs. 4

Zur einheitlichen Umsetzung dieser Bestimmungen sind die nachfolgend aufgeführten Präzisierungen einzuhalten.

#### <span id="page-6-1"></span>**7.1. Einteilung der Prüfungszeit von 14 Stunden**

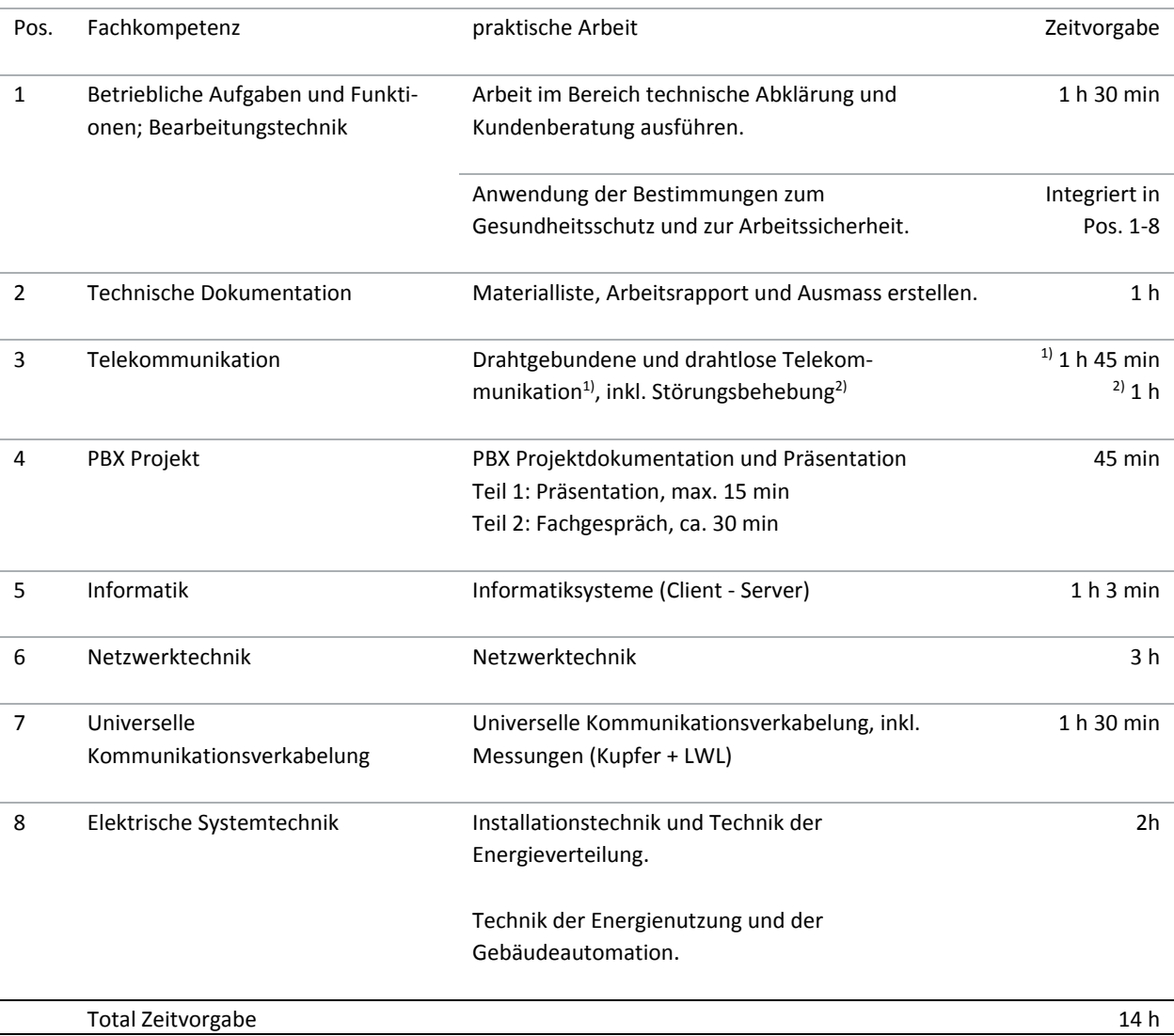

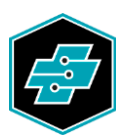

## <span id="page-7-0"></span>**7.2. Konkretisierung der Prüfungspositionen «praktische Arbeit»**

Die verschiedenen Aufgaben der praktischen Arbeit stützen sich schwergewichtig auf die Leistungsziele für den Betrieb und die überbetrieblichen Kurse im Teil A des Bildungsplans. An der Abschlussprüfung wird aus zeitlichen Gründen schwergewichtig mit Telematikkomponenten an vorgefertigten Anlagen gearbeitet. In der vorgegebenen Zeit sind verschiedene Arbeiten auszuführen, wie sie beispielhaft in der Spalte "Konkretisierung" beschrieben sind. Die aufgeführten Nummern (z.B. 1.2.3a) beziehen sich auf die jeweiligen Leistungsziele im Bildungsplan.

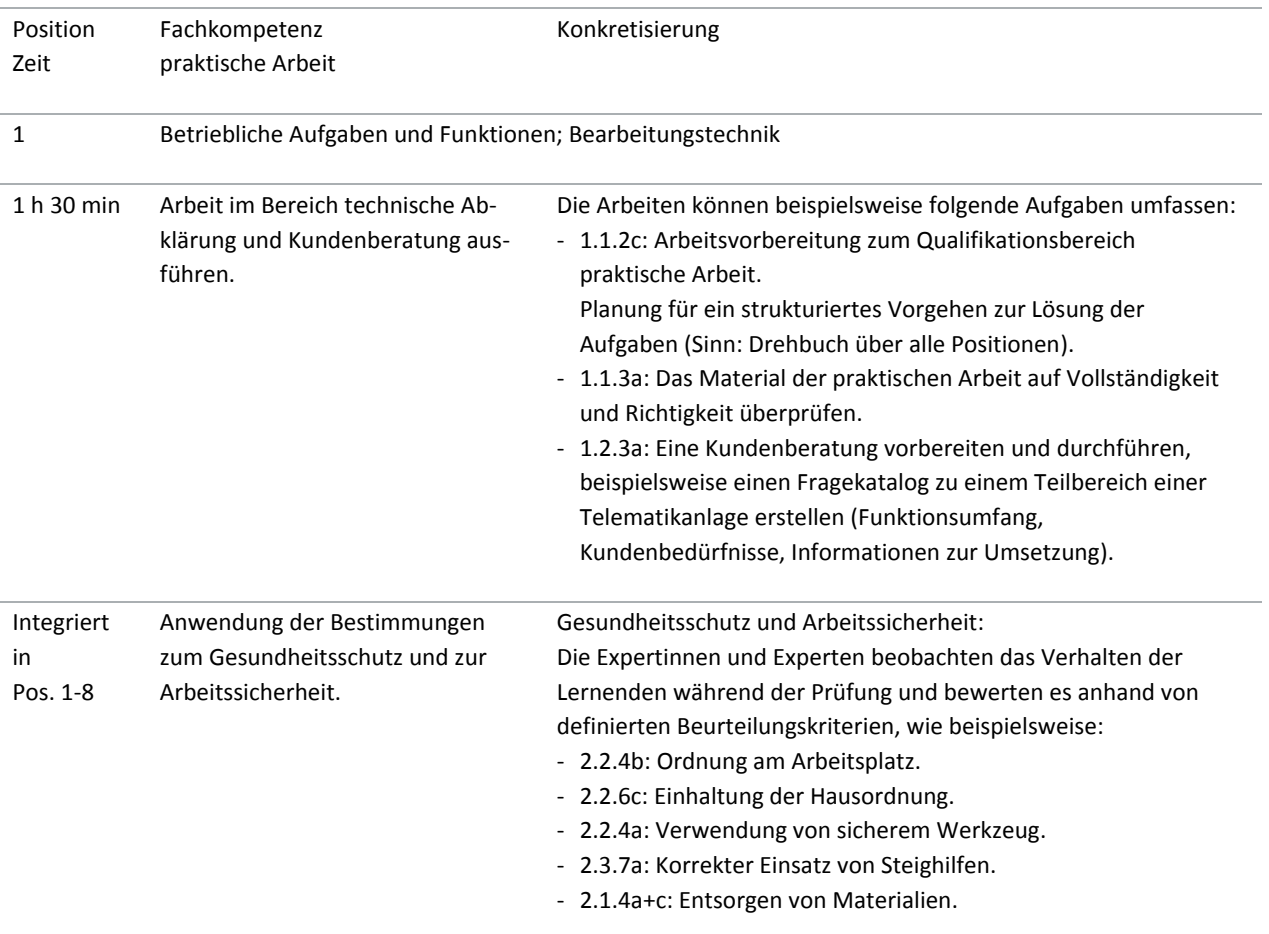

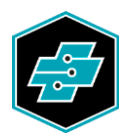

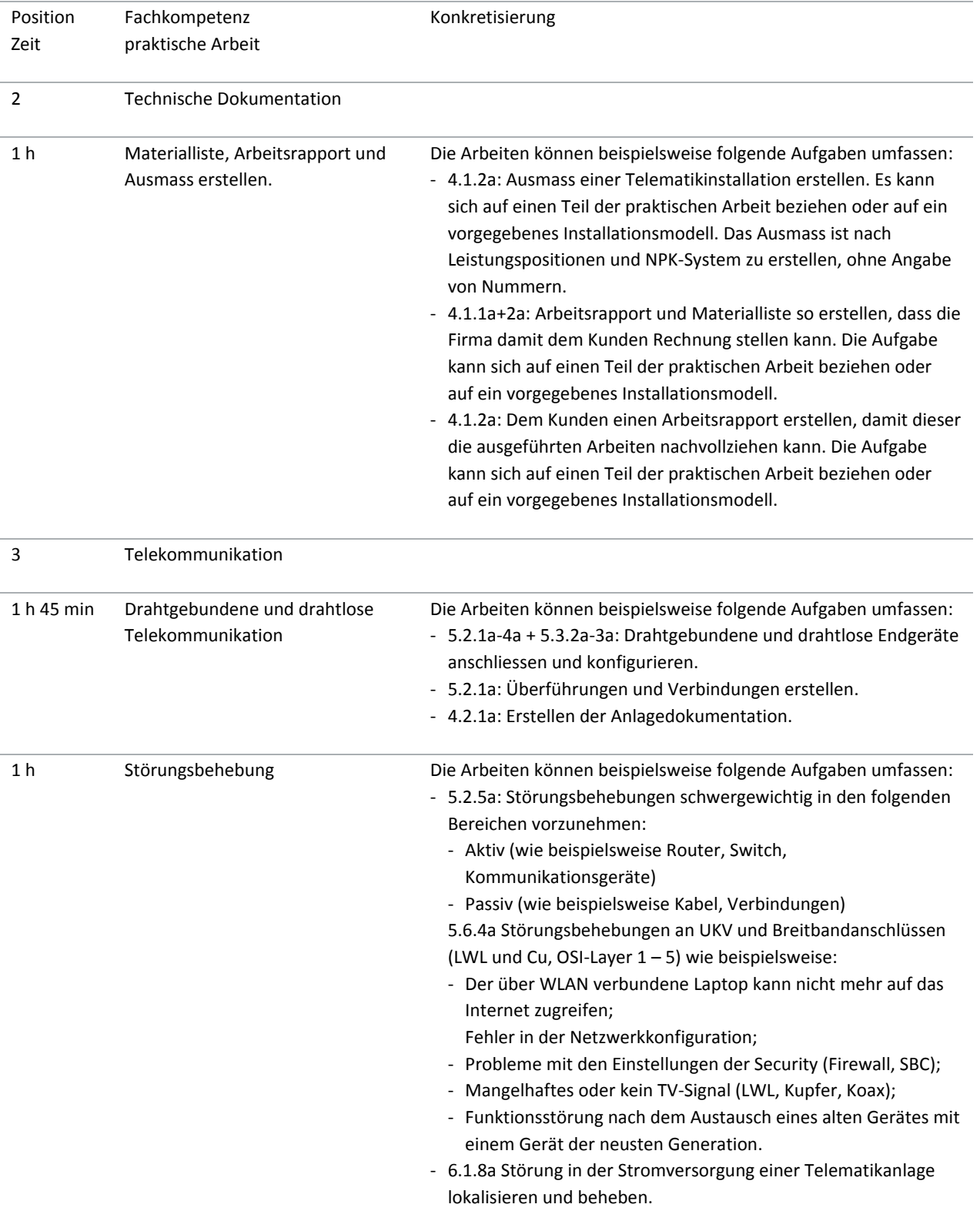

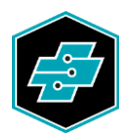

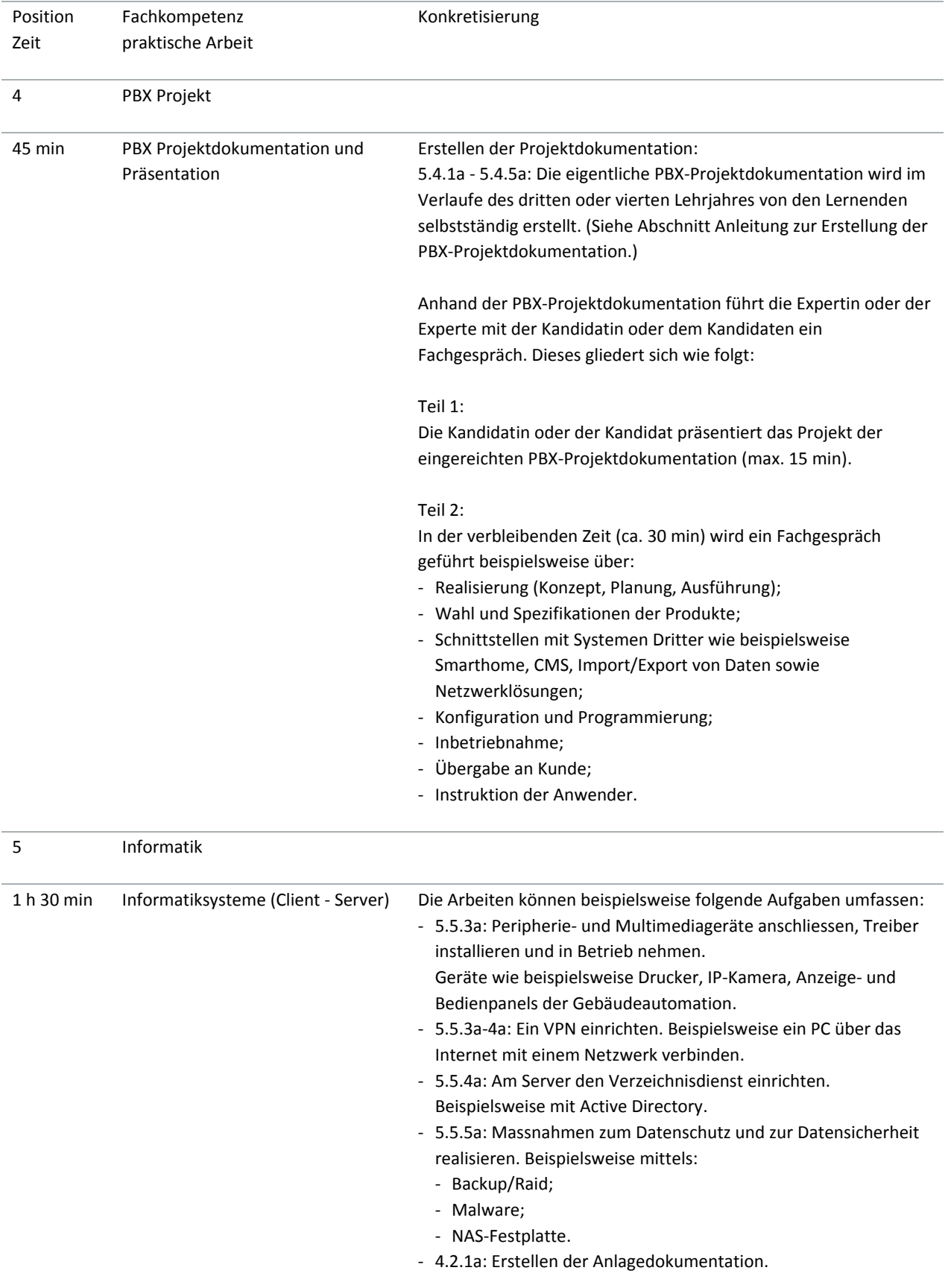

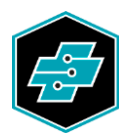

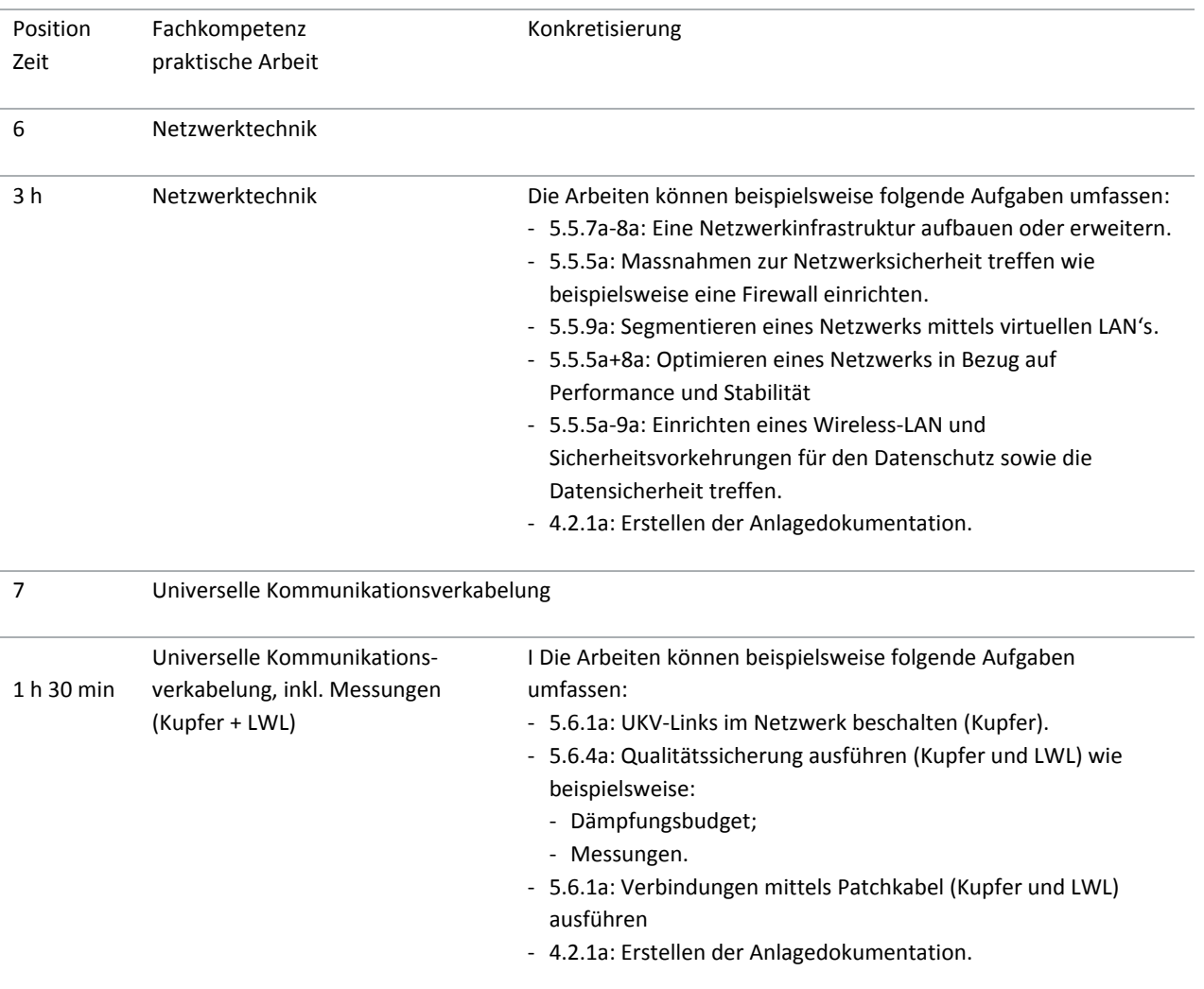

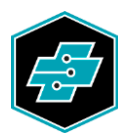

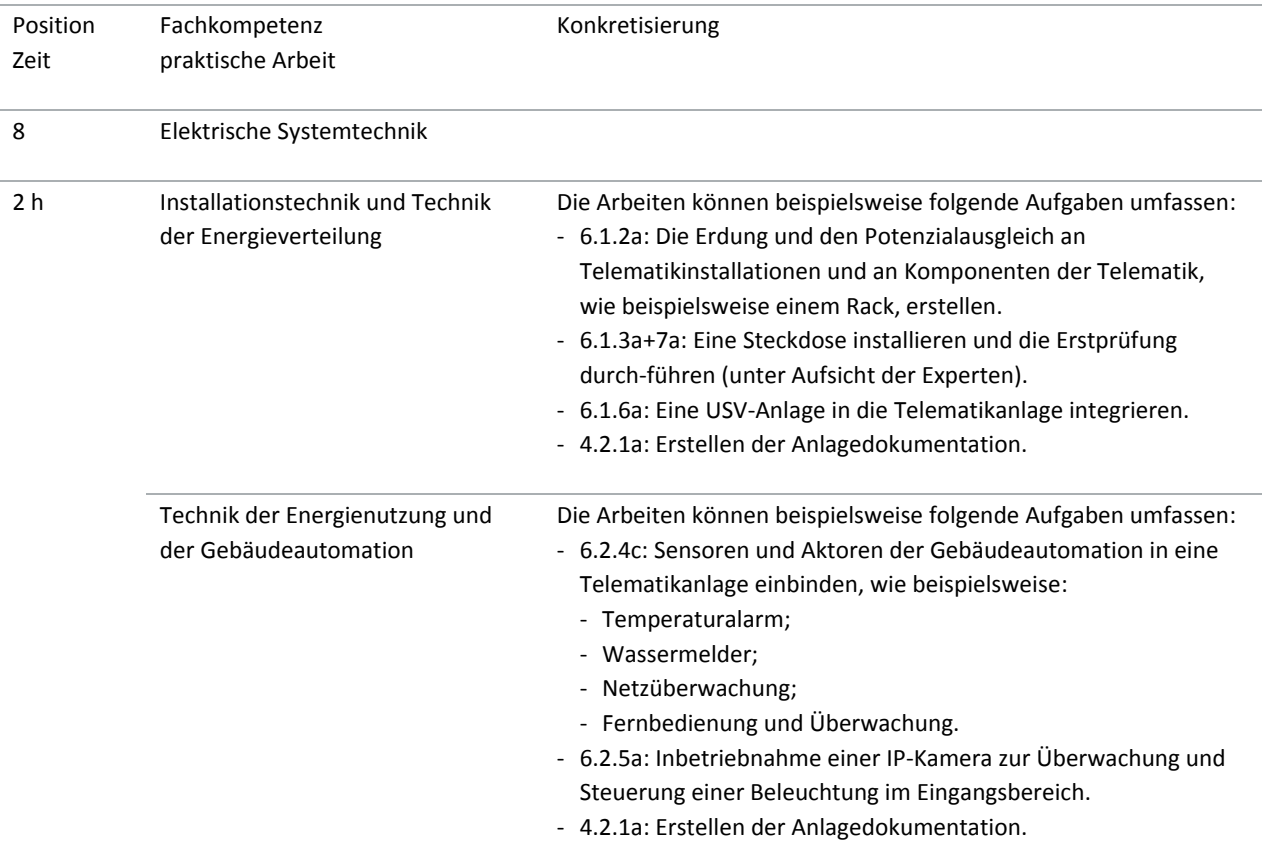

Für die Auswahl und Erarbeitung der Prüfungsaufgaben im Qualifikationsbereich praktische Arbeit sind die Prüfungskommissionen, beziehungsweise deren Chefexpertinnen und Chefexperten, zuständig. Sie richten sich nach den Vorgaben dieser Wegleitung. Wann immer möglich, sind die Aufgaben produktneutral zu formulieren. EIT.swiss erarbeitet für die Schulung der Expertinnen und Experten und zur Information der Berufsbildnerinnen und Berufsbildner sowie der Lernenden eine Musterserie.

#### <span id="page-11-0"></span>**7.3. Anleitung zur Erstellung der PBX-Projektdokumentation**

Gemäss Bildungsplan (Teil D, Art. 1, Abs. 4) reichen die Lernenden vor der Abschlussprüfung eine Dokumentation über eine ausgeführte Teilnehmervermittlungsanlage (PBX) ein. Bei der Erstellung sind die nachfolgenden Punkte zu beachten:

## **7.3.1. Zeitpunkt der Erstellung**

Die PBX-Projektdokumentation ist entsprechend der Auftragssituation im dritten oder vierten Lehrjahr zu erstellen. Sie muss jedoch bis spätestens im Dezember des 7. Semesters erarbeitet sein.

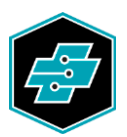

## **7.3.2. Abgabe der PBX-Projektdokumentation**

Die Abgabe der PBX-Projektdokumentation an die Prüfungskommission, beziehungsweise deren Chefexpertinnen und Chefexperten, hat in der Regel im Januar des vierten Lehrjahres zu erfolgen. Abgabeschluss und Zustelladresse wird mit dem Informationsschreiben der Prüfungskommission bekannt gegeben.

#### **7.3.3. Zuständigkeiten für die Erstellung der PBX-Dokumentation**

Die Berufsbildnerin oder der Berufsbildner evaluiert entsprechend der Auftragssituation ein geeignetes Objekt und bespricht es mit der lernenden Person. Gibt es eine für die Auftragsausführung verantwortliche Fachperson, ist diese ebenfalls beizuziehen. Die PBX-Projektdokumentation muss von der lernenden Person selbstständig im Verlauf der Auftragsabwicklung erstellt werden. Dritte können beratend mitwirken.

#### **7.3.4. Vorgaben für die Auswahl der PBX-Anlage**

Die Projektdokumentation kann grundsätzlich mit einer konventionellen PBX oder einer VoIP-Lösung realisiert werden. Von den aufgeführten Kriterien in der Tabelle auf der nächsten Seite müssen mindestens sieben für die Auswahl der PBX-Anlage erfüllt werden, damit die Projektdokumentation zur Abschlussprüfung zugelassen wird. Von der Auflistung abweichende Kriterien können von der Prüfungskommission, beziehungsweise deren Chefexpertin oder Chefexperte, nach Rücksprache anerkannt werden.

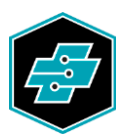

## **7.3.4.1. Tabelle zur Auswahl der PBX-Anlage**

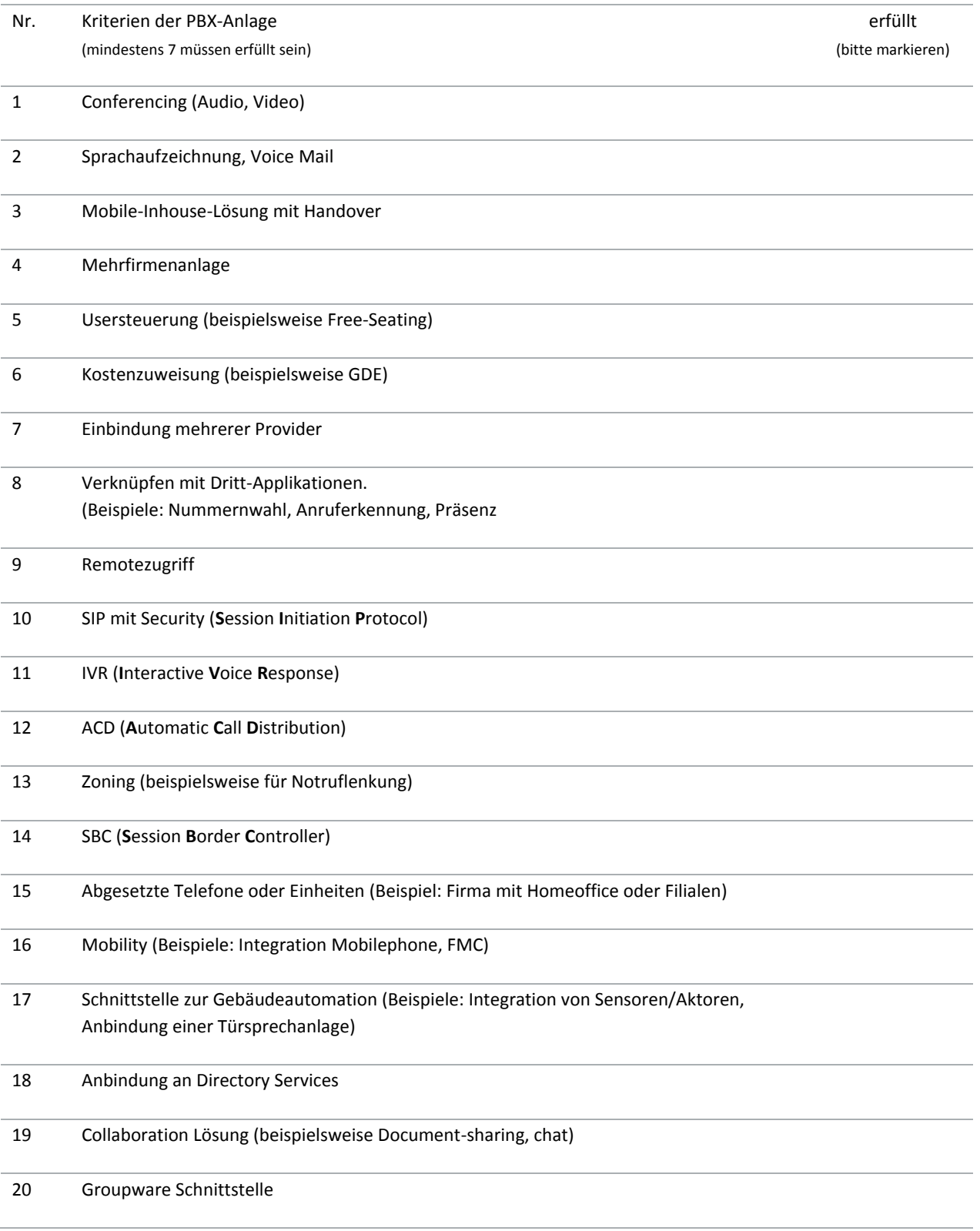

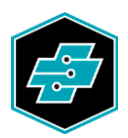

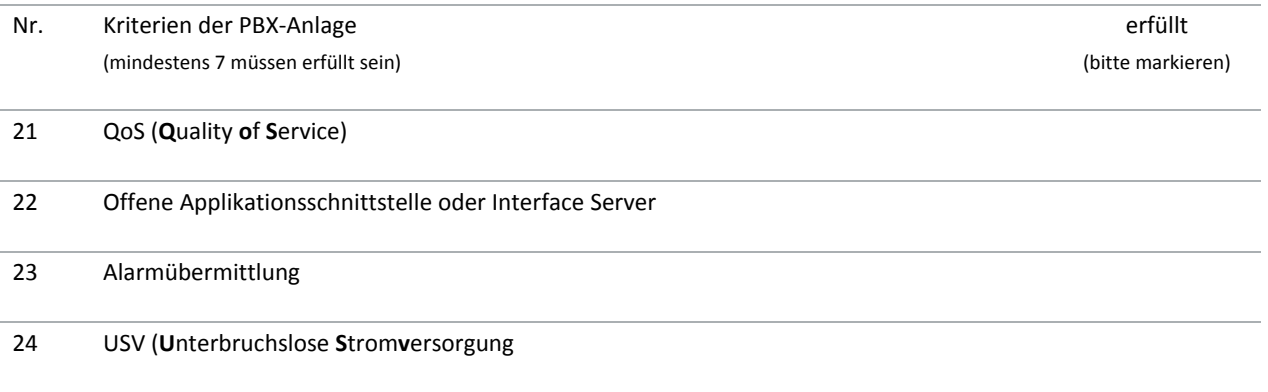

## **7.3.5. Layout/Ausführung der Projektdokumentation**

Die Projektdokumentation ist in gedruckter Form (Printout) und zusätzlich auf einem Datenträger einzureichen. Die Unterlagen sind thematisch und übersichtlich zu ordnen (auch auf dem Datenträger) und mit einem Bindesystem (z.B. A4- Ringordner) zu fixieren. Die Projektdokumentation (Printout) und der Datenträger verbleiben bei der Prüfungsorganisation und werden archiviert. Die Einzelheiten regelt die Prüfungskommission.

#### **7.3.6. Datenschutz**

Die Projektdokumentation kann aus Gründen des Datenschutzes auch neutral eingereicht werden, d.h. ohne spezifische Adressdaten der Bauherrschaft. Ebenfalls können sensible Anlagedaten (wie z.B. Telefonnummern) abgeändert werden.

#### **7.3.7. Inhalt der Projektdokumentation**

Aufgrund der eingereichten Projektdokumentation bereiten die Expertinnen und Experten das Fachgespräch im Qualifikationsbereich "praktische Arbeit" vor. Aus dem Inhalt müssen deshalb die Anlage selber und deren Realisierung klar hervorgehen. Möglich sind auch Erweiterungen von bestehenden PBX-Anlagen mit erheblichen Anpassungen. Die Bewilligung zur Prüfungszulassung erteilt auf Anfrage die Prüfungskommission, beziehungsweise deren Chefexpertin oder Chefexperte. Nachfolgend ist beispielhaft ein Inhaltsverzeichnis skizziert. Andere Varianten sind möglich:

- 1. Angaben zur lernenden Person (Ersteller/in) und zum Lehrbetrieb (Projektbetreuer/in und Berufsbildner/in))
- 2. Pflichtenheft der Bauherrschaft / Anlagebeschreibung
- 3. Kommunikationskonzept / Produktwahl
- 4. Realisierung der Anlage (Arbeitsjournal über Installations- und Anschlussarbeiten)
- 5. Programmierung und Inbetriebnahme der PBX-Anlage und der Endgeräte
- 6. Anlagedokumentation (Kabelpläne, Prinzipschema, Listen, Messprotokolle, Wartungsjournal, etc.)
- 7. Übergabe der Anlage an die Bauherrschaft (Kundeninstruktion)
- 8. Bemerkungen und wichtige Erkenntnisse/Erfahrungen
- 9. Datum der Fertigstellung der Projektdokumentation und Unterschriften der lernenden Person und der Berufsbildnerin oder des Berufsbildners

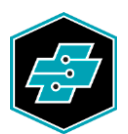

#### **7.3.8. Formelles**

Die lernende Person bestätigt mit Datum und Unterschrift, dass sie die Projektdokumentation persönlich und auf Grund der eigenständig ausgeführten Arbeiten erstellt hat. Die Berufsbildnerin/der Berufsbildner bestätigt mit Unterschrift, dass die lernende Person die PBX-Anlage selbstständig ausgeführt hat, resp. bei der Realisierung während der überwiegenden Zeit aktiv im Prozess integriert war. Eine Projektdokumentation, welche von der lernenden Person nicht selbstständig erstellt wurde und/oder sich auf eine Anlage bezieht, bei welcher die lernende Person nicht wesentlich mitgearbeitet hat, wird nicht zur Abschlussprüfung zugelassen. In diesem Fall würde die Arbeit mit null Punkten bewertet (= unbrauchbar). Der Entscheid liegt in der Verantwortung der Prüfungskommission, beziehungsweise deren Chefexpertin oder Chefexperte.

#### <span id="page-15-0"></span>**7.4. Bewertungsraster «praktische Arbeit»**

Die Prüfungskommissionen, beziehungsweise deren Chefexpertinnen und Chefexperten, stellen den Expertinnen und Experten zur Bewertung der praktischen Arbeiten Bewertungsraster zur Verfügung. Diese enthalten insbesondere die jeweiligen Bewertungskriterien und die Punkteverteilung. EIT.swiss stellt den Prüfungskommissionen, beziehungsweise deren Chefexpertinnen und Chefexperten, auf die Musterserie abgestimmte Vorlagen zur Verfügung.

#### <span id="page-15-1"></span>**7.5. Berechnung der Note praktische Arbeit**

Die einzelnen Teilaufgaben (Unterpositionen) der Positionen 1 bis 8 werden mit Punkten bewertet. Dadurch wird eine Gewichtung der Teilaufgaben ermöglicht. Die Prüfungskommissionen, beziehungsweise deren Chefexpertinnen und Chefexperten, verteilen die Punkte gemäss dem nachfolgenden Verteilschlüssel.

Hinweis: Für jede Position der praktischen Arbeit kann eine andere maximal mögliche Punktzahl definiert werden.

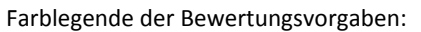

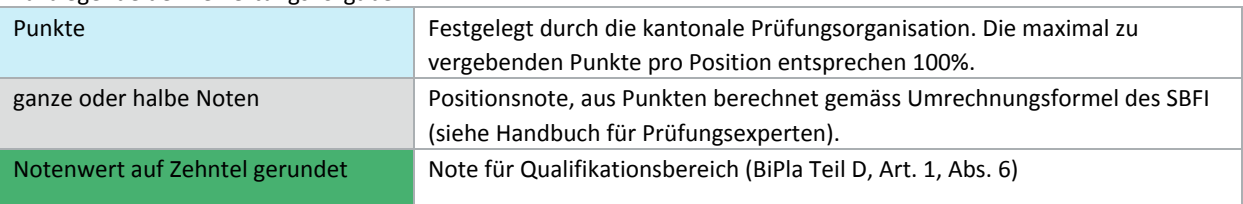

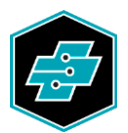

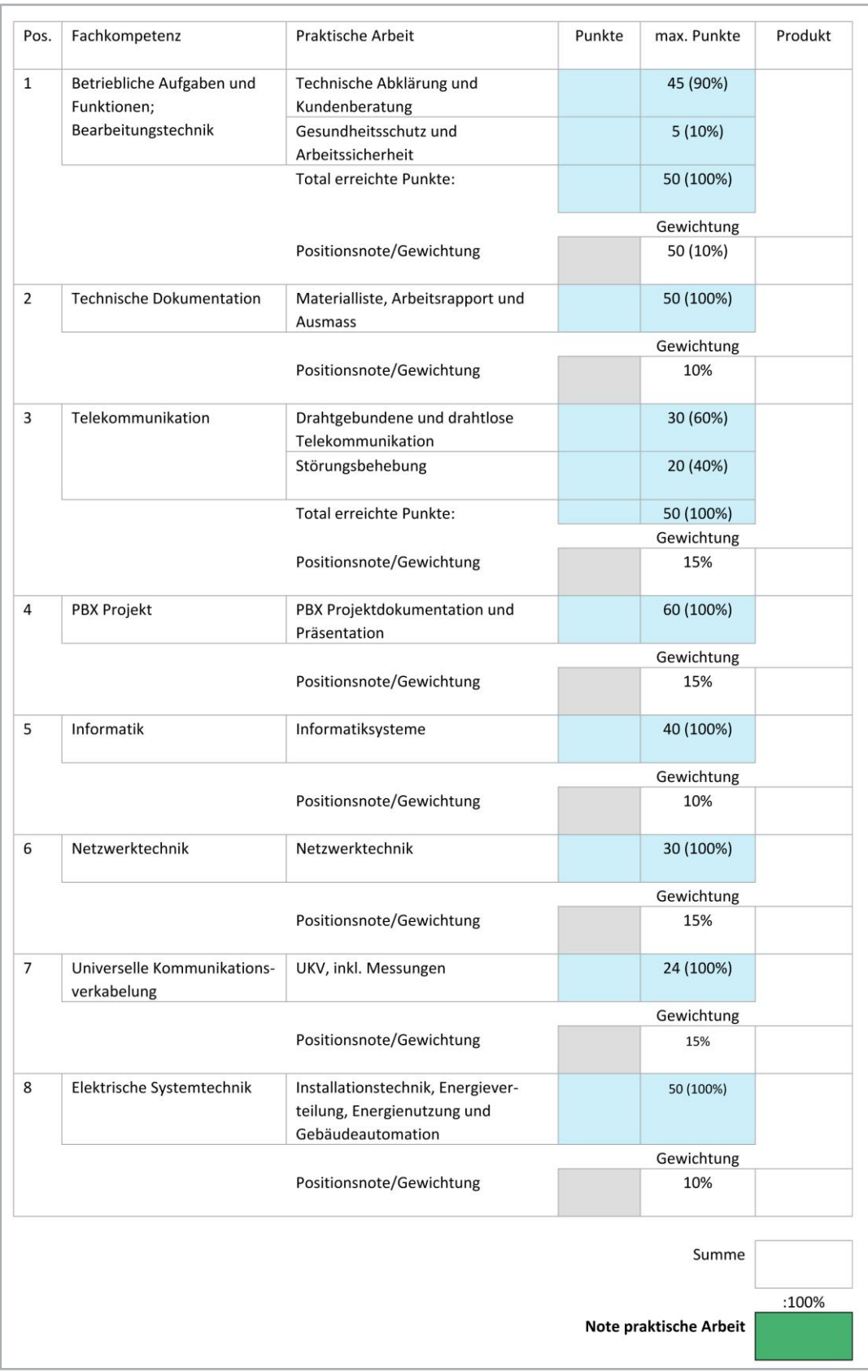

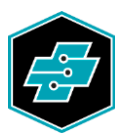

# <span id="page-17-0"></span>**7.6. Beispiel für die Verteilung der Punkte und zur Notenberechnung**

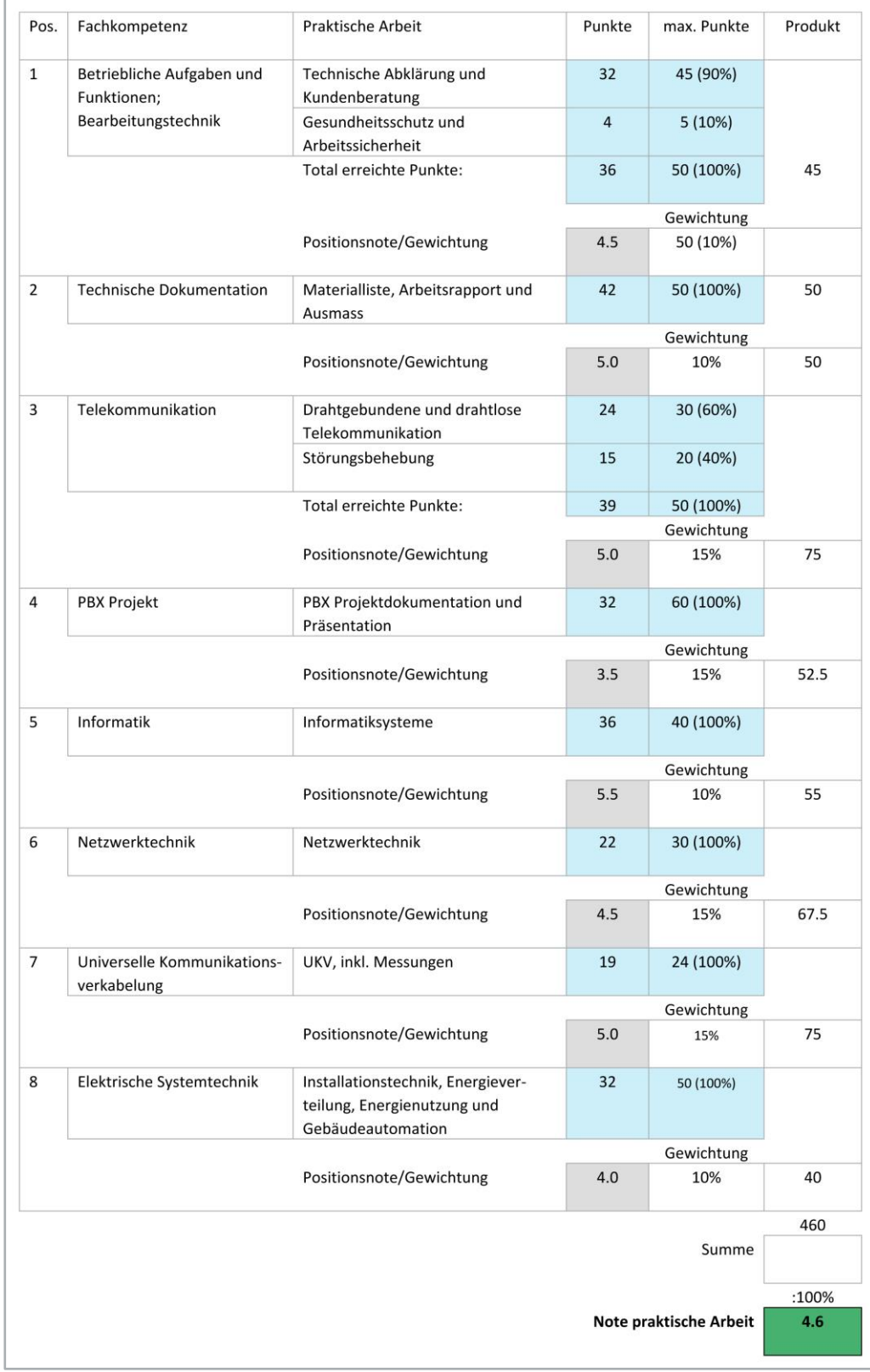

EIT.swiss 20200288WL 20200288WL 18

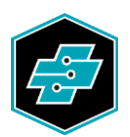

Die Positionsnote wird mit der SBFI-Umrechnungsformel ermittelt (Beispiel zu Pos. 1):

Umrechnungsformel:

 $Peff\times5$ Pmax

Beispiel: 36×5

 $\frac{683}{50} + 1 = 4.6$  = grundet **4.5** 

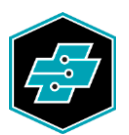

## <span id="page-19-0"></span>**8. Qualifikationsbereich «Berufskenntnisse»**

Die Prüfung im Qualifikationsbereich Berufskenntnisse erfolgt grundsätzlich gemäss den nachfolgenden Bestimmungen:

- BiVo, Art. 20, Abs. 1b

- Bildungsplan, Teil D, Art. 1, Abs. 4

Zur einheitlichen Umsetzung dieser Bestimmungen sind die nachfolgend aufgeführten Präzisierungen einzuhalten.

#### <span id="page-19-1"></span>**8.1. Einteilung der Prüfungszeit von 6 Stunden**

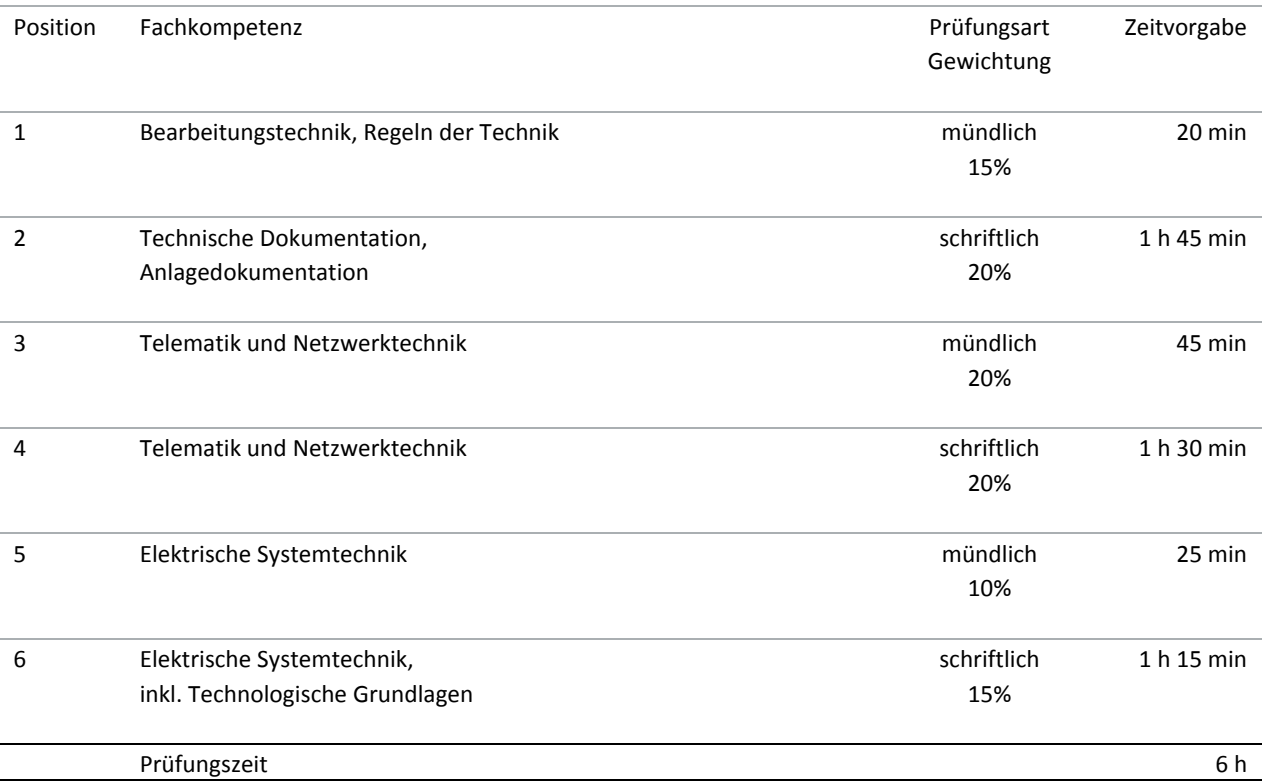

Hinweis zur Einhaltung der Prüfungszeiten:

Die Prüfungskommissionen, beziehungsweise deren Chefexpertinnen und Chefexperten, teilen die Prüfungszeiten so ein, dass den Expertenteams zur sauberen Protokollierung und Notenfestlegung angemessen Zeit zur Verfügung steht. Definierte Pausen jeweils am Vor- und Nachmittag sind nach Möglichkeit einzuplanen. Sind für eine mündliche Prüfung z.B. 20 Minuten vorgesehen, so bezieht sich diese Zeitangabe auf die effektive Dauer des Prüfungsgesprächs mit der Kandidatin oder dem Kandidaten. Zur Begrüssung und Verabschiedung sowie für das Bewertungsgespräch der prüfenden Expertinnen und Experten plant die Prüfungsleitung angemessen Zeit im Stundenplan ein. Werden Abstände von beispielsweise 10 Minuten zwischen zwei mündlichen Prüfungen eingeplant, dient dies:

- den Kandidatinnen oder Kandidaten, um allenfalls den Raum wechseln zu können und sich auf das neue Fachgebiet vorzubereiten;
- den Expertinnen und Experten, um ein Fachgespräch ohne Zeitdruck abzuschliessen und sich auf das neue einzustellen.

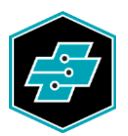

## <span id="page-20-0"></span>**8.2. Konkretisierung der Prüfungspositionen Berufskenntnisse**

Der schriftliche Prüfungsteil der Berufskenntnisse stützt sich schwergewichtig auf die Leistungsziele der Berufsfachschule. Im mündlichen Prüfungsteil steht die praxisbezogene Anwendung der Theorie im Vordergrund. Damit werden auch Leistungsziele des Betriebes und der überbetrieblichen Kurse miteinbezogen.

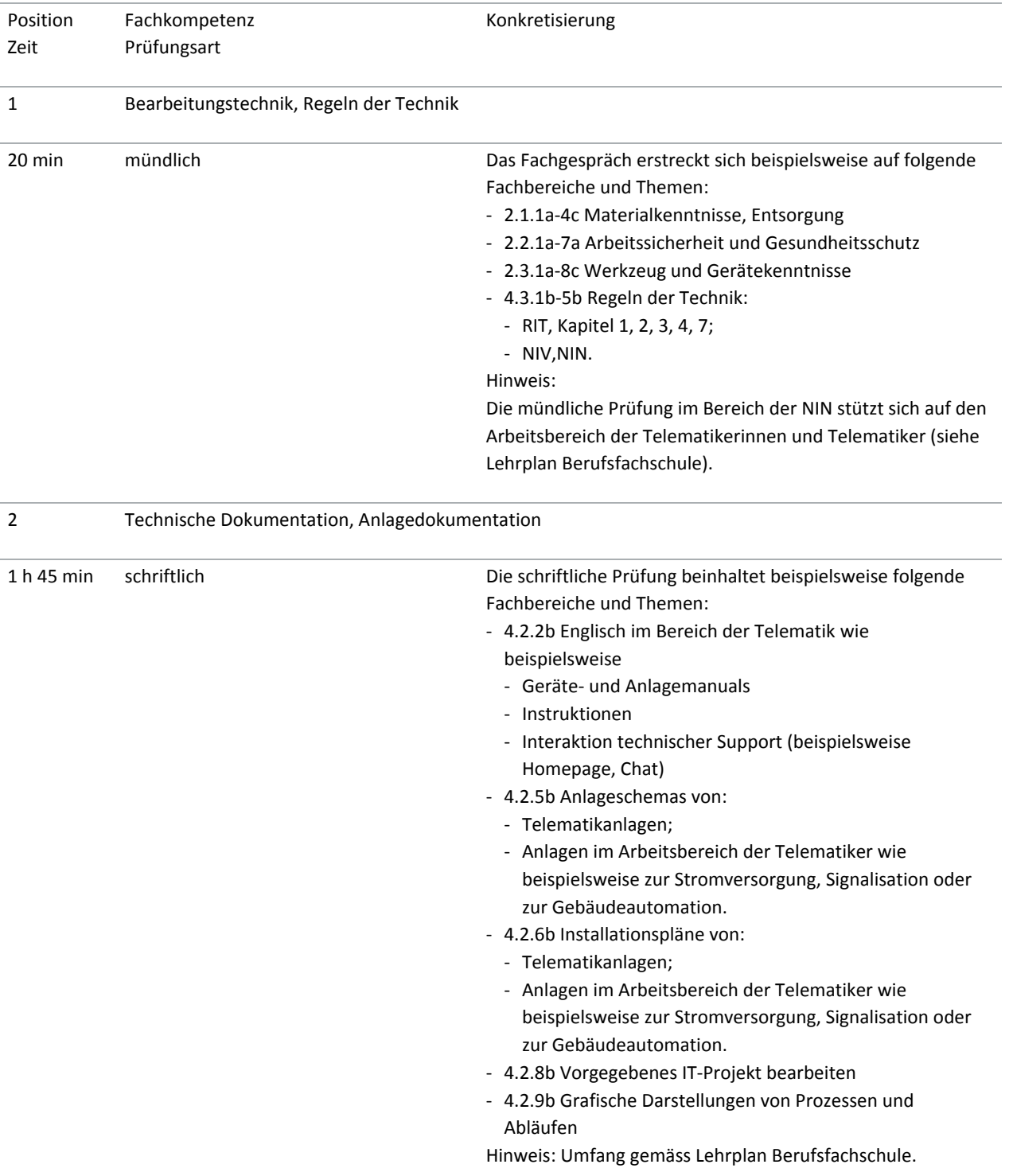

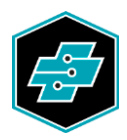

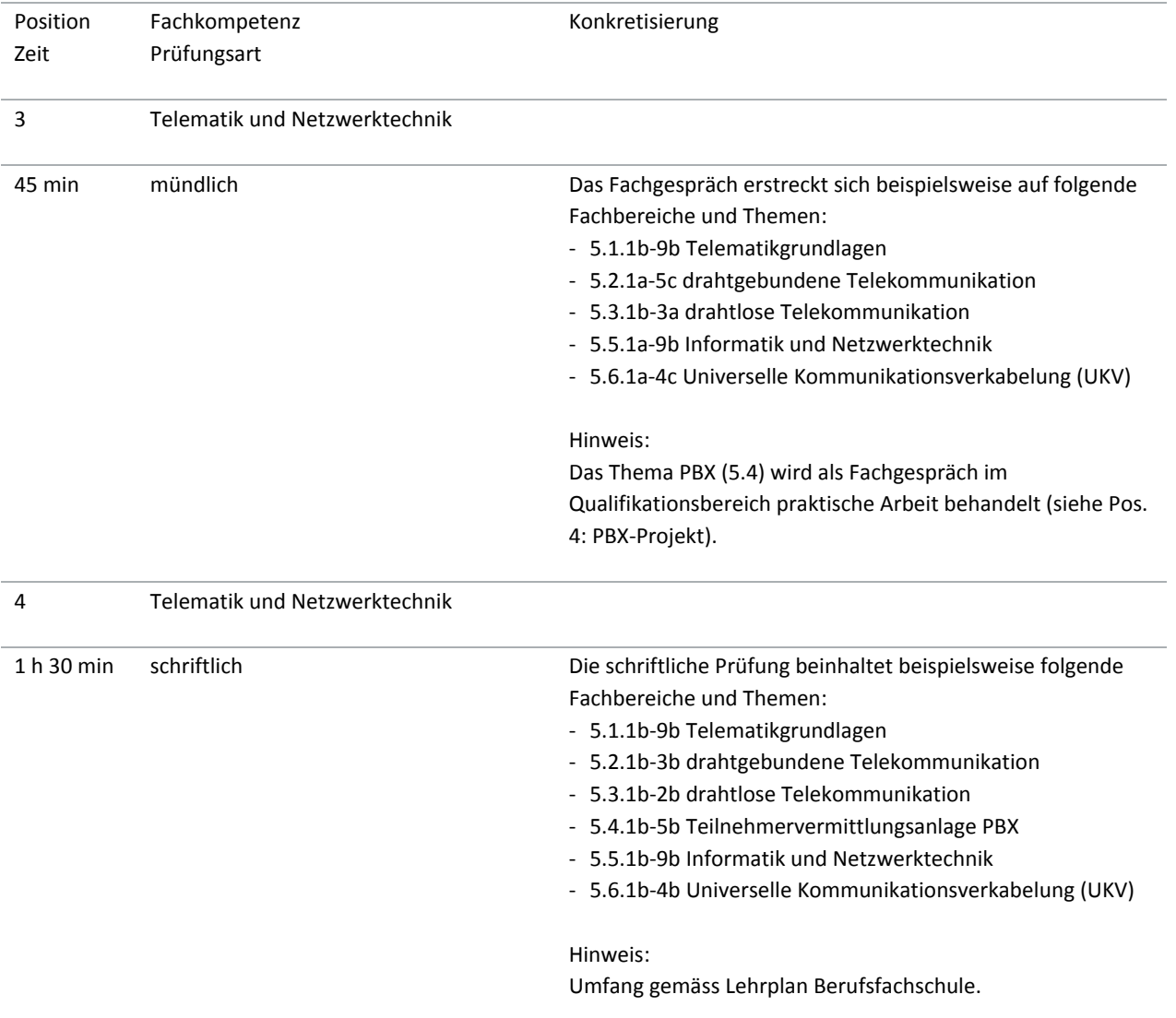

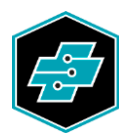

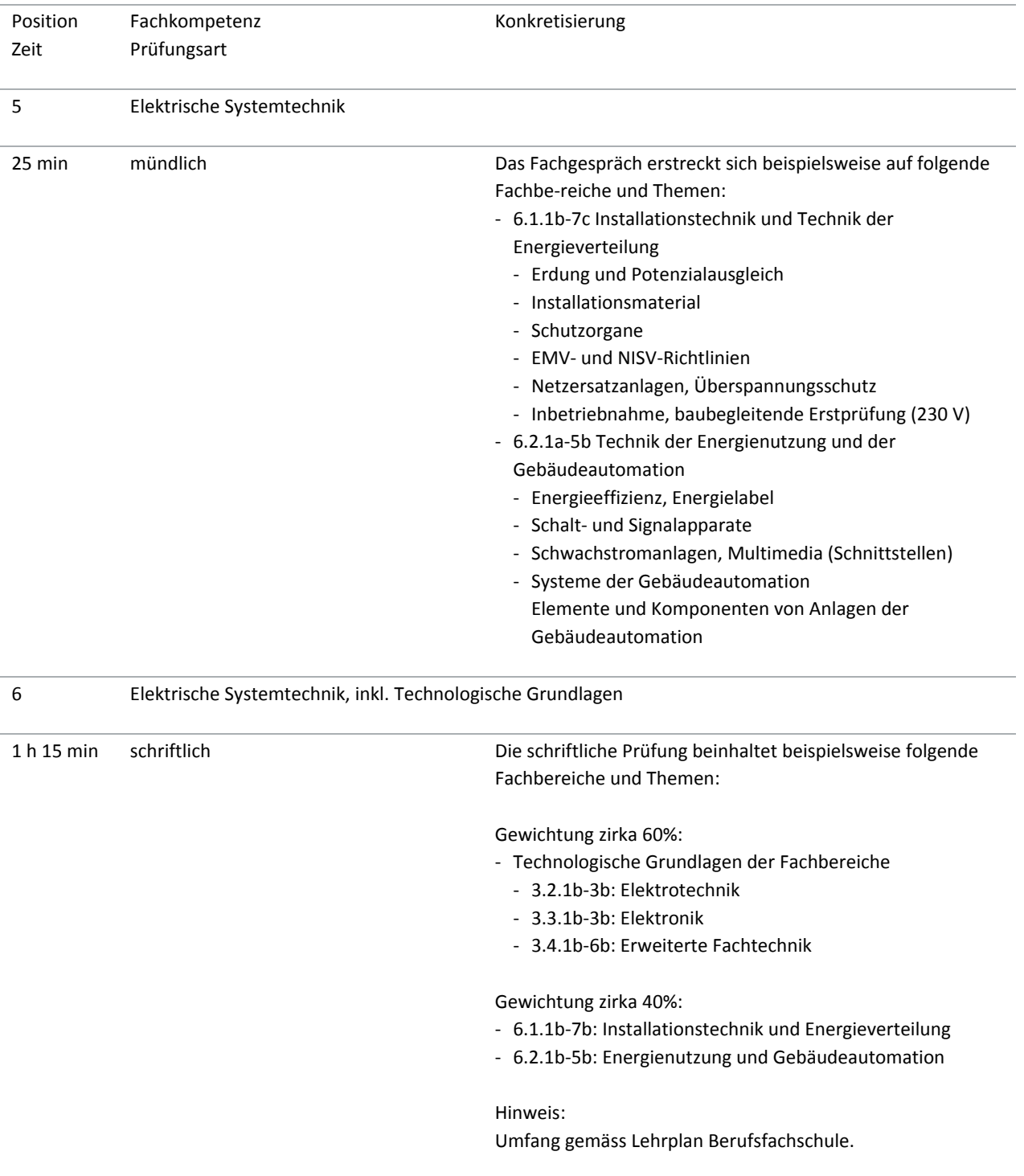

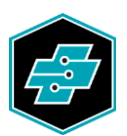

Die schriftlichen Prüfungsaufgaben im Qualifikationsbereich Berufskenntnisse werden in Zusammenarbeit mit dem Schweizerischen Dienstleistungszentrum Berufsbildung, Berufs-, Studien- und Laufbahnberatung SDBB gesamtschweizerisch organisiert. EIT.swiss setzt dafür ein Fachgremium ein. Die drei Sprachregionen sowie die Lernorte Betrieb und Berufsfachschule sind darin angemessen vertreten.

In den Expertenvorlagen der schriftlichen Prüfungen sind durch das Fachgremium zu jeder Aufgabe die entsprechenden Nummern der Leistungsziele im Bildungsplan anzugeben, auf welche sich die Aufgabe bezieht. Zudem ist das Fachgremium bestrebt, eine Wiedererkennbarkeit der Aufgaben (Art und Thema) von zirka 70% in Bezug auf die Nullserie oder der letzten freigegebenen Prüfungsserie gemäss BiVo 2015 zu erreichen.

Die schriftlichen Prüfungen finden in der ganzen Schweiz am gleichen Tag statt. Das Datum wird von EIT.swissin Absprache mit den Chefexperten festgelegt.

EIT.swiss erarbeitet für die Schulung der Expertinnen und Experten und zur Information der Berufsbildnerinnen und Berufsbildner sowie der Lernenden eine Nullserie zum Prüfungsteil Berufskenntnisse schriftlich.

#### <span id="page-23-0"></span>**8.3. Bewertungsraster «Berufskenntnisse» (mündliche Prüfung)**

Die Prüfungskommissionen, beziehungsweise deren Chefexpertinnen und Chefexperten, stellen den Expertinnen und Experten zur Protokollierung der Fachgespräche Hilfsmittel zur Verfügung. Diese enthalten insbesondere die Vorgaben der zu behandelnden Fachthemen. EIT.swiss stellt den Prüfungskommissionen, beziehungsweise deren Chefexpertinnen und Chefexperten, entsprechende Vorlagen zur Verfügung.

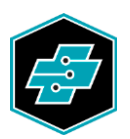

## <span id="page-24-0"></span>**8.4. Berechnung der Note «Berufskenntnisse»**

Farblegende

Ganze oder halbe Noten Schriftliche Prüfungen: Die Noten berechnen sich aus Punkten gemäss Umrechnungsformel des SBFI. Notenwert auf Zehntel runden

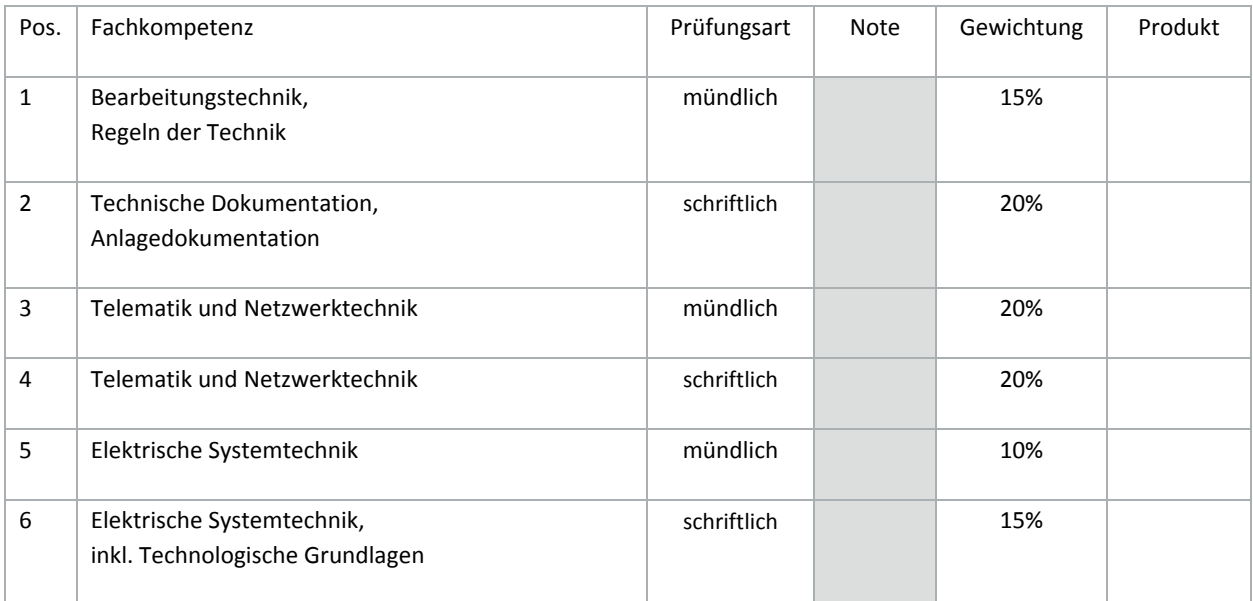

Summe

:100%

**Note Berufskenntnisse**

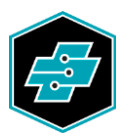

# <span id="page-25-0"></span>**8.5. Beispiel zur Berechnung der Note «Berufskenntnisse»**

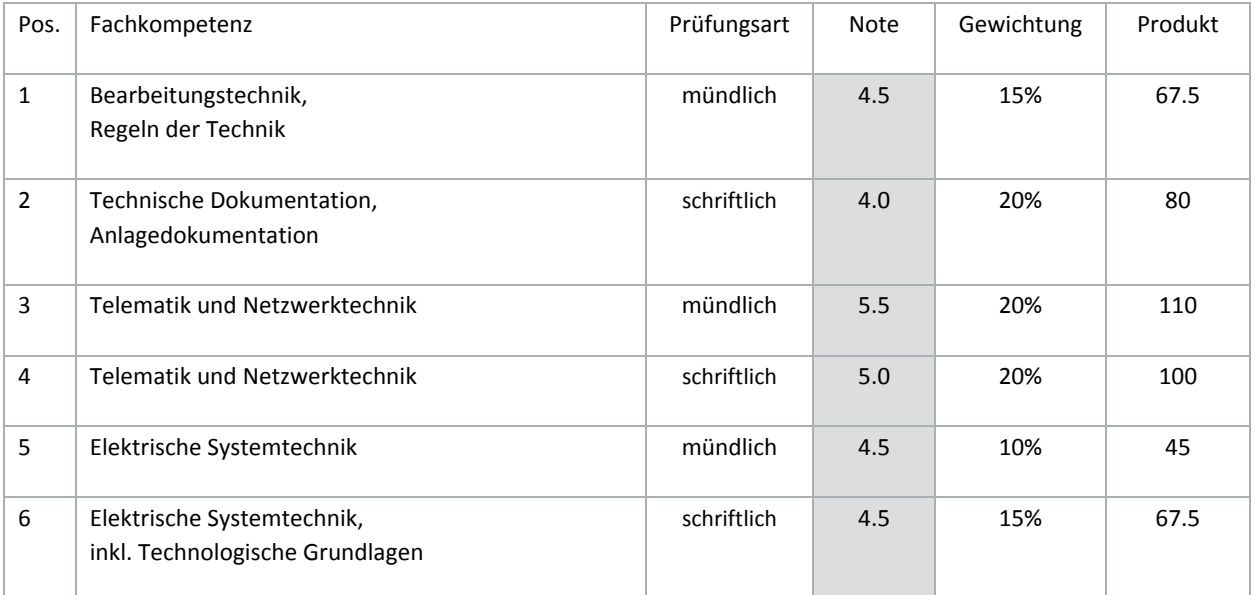

Summe 470 :100% **Note Berufskenntnisse 4.7**

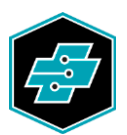

## <span id="page-26-0"></span>**9. Qualifikationsbereich Allgemeinbildung**

Die Grundlage für den Qualifikationsbereich Allgemeinbildung ist die Verordnung des SBFI über Mindestvorschriften für die Allgemeinbildung in der beruflichen Grundbildung vom 27. April 2006 (Stand am 4. März 2014).

Der Qualifikationsbereich Allgemeinbildung setzt sich aus folgenden Teilbereichen zusammen:

- der Erfahrungsnote,
- der Vertiefungsarbeit,
- der Schlussprüfung.

#### <span id="page-26-1"></span>**10. Note berufskundlicher Unterricht**

Die Note für den Unterricht in den Berufskenntnissen ist im Art. 21, Abs. 4 der BiVo wie folgt definiert: *<sup>4</sup>Die Note für den Unterricht in den Berufskenntnissen ist das auf eine ganze oder halbe Note gerundete Mittel aus der Summe der 8 Semesterzeugnisnoten.*

Das Schweizerische Dienstleistungszentrum für Berufsbildung sowie Berufs-, Studien- und Laufbahnberatung SDBB stellt den Berufsfachschulen ein Formular zur Ermittlung der Erfahrungsnote zur Verfügung.

#### <span id="page-26-2"></span>**11. Note überbetriebliche Kurse**

Die Note für die überbetrieblichen Kurse ist im Art. 21, Abs. 5 der BiVo wie folgt definiert: *<sup>5</sup>Die Note für die überbetrieblichen Kurse ist das auf eine ganze oder halbe Note gerundete Mittel aus der Summe der 4 benoteten Kompetenznachweise.*

EIT.swiss stellt den üK-Verantwortlichen ein Formular für die Bewertung in den überbetrieblichen Kursen zur Verfügung. Dieser Kompetenznachweis mit der Erfahrungsnote (Seite 1 des Formulars) ist zu Beginn des 8. Semesters an die vom kantonalen Amt bezeichnete Stelle einzureichen.

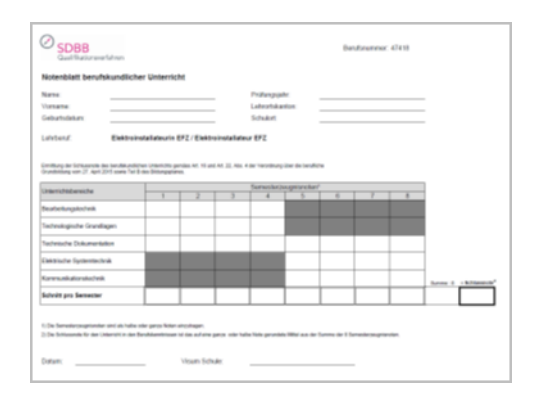

*SDBB Notenblatt berufskundlicher Unterricht*

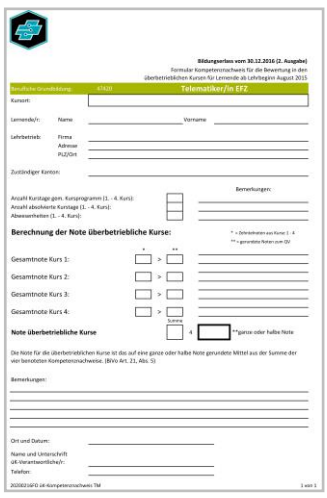

*EIT.swiss Formular Kompetenznachweis*

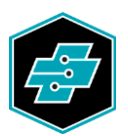

## <span id="page-27-0"></span>**12. Notenformular zur Ermittlung der Gesamtnote**

Das Schweizerische Dienstleistungszentrum für Berufsbildung sowie Berufs-, Studien- und Laufbahnberatung SDBB stellt den kantonalen Prüfungsinstanzen ein Formular zur Ermittlung der Gesamtnote im Qualifikationsfahren zur Verfügung.

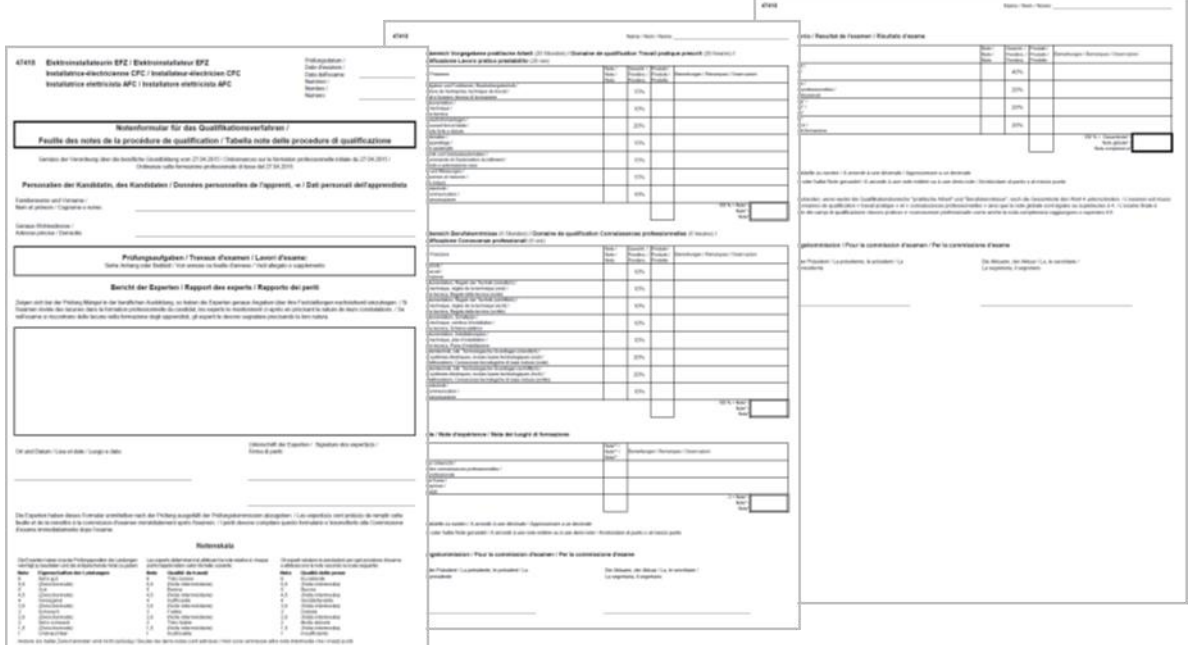

*SDBB-Formular Notenformular für das Qualifikationsverfahren*

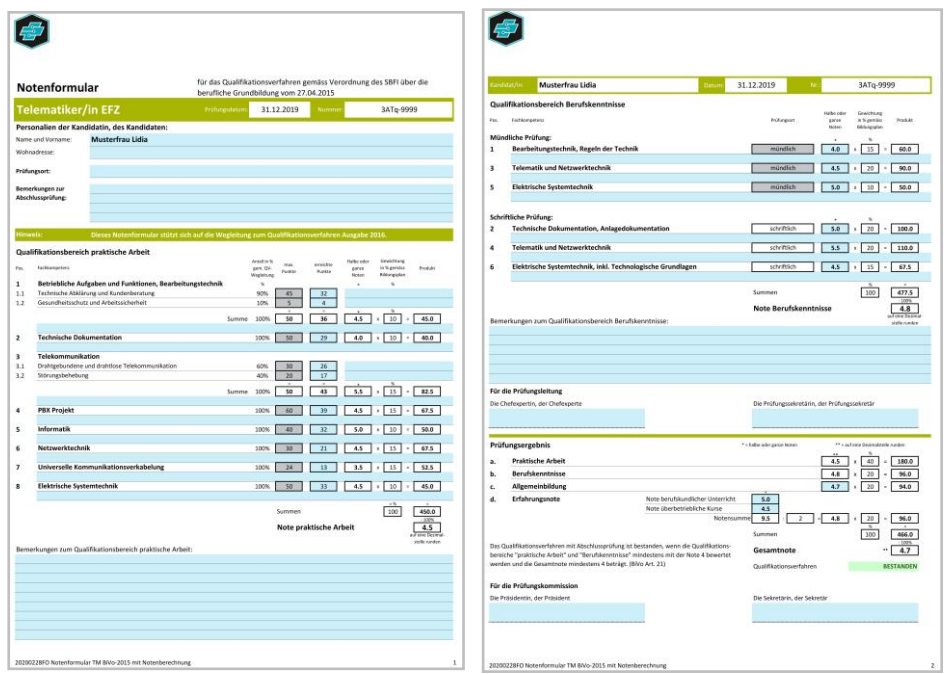

*EIT.swiss Notenformular für die QV-Bereiche praktische Arbeit und Berufskenntnisse*

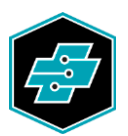

## <span id="page-28-0"></span>**13. Hilfsmittel und Einsatz der Lerndokumentation**

#### Praktische Arbeit:

Der Einsatz von Hilfsmitteln, Werkzeugen und Materialien werden regional von den Prüfungsverantwortlichen bestimmt und den Lernenden rechtzeitig bekanntgegeben.

#### Berufskenntnisse:

Die zugelassenen Hilfsmittel zur Lösung der schriftlichen Aufgaben werden durch das Fachgremium von EIT.swiss bestimmt und auf den jeweiligen Prüfungsserien aufgeführt. Der Einsatz von Hilfsmitteln an der mündlichen Prüfung wird regional von den Prüfungsverantwortlichen bestimmt. Für die Information der Lernenden sind die Prüfungsverantwortlichen und die Berufsbildner zuständig.

#### Lerndokumentation:

Die lernende Person führt während der Bildung in beruflicher Praxis eine persönliche Lerndokumentation (BiVo Art. 14). Die Lerndokumentation wird mit den Hilfsmitteln von EIT.swiss erstellt und kann im Qualifikationsverfahren bei den praktischen Arbeiten verwendet werden (BiPla Seite 1 und Teil D Art 1 Abs. 7).

#### <span id="page-28-1"></span>**14. Bildungsordner mit Lerndokumentation**

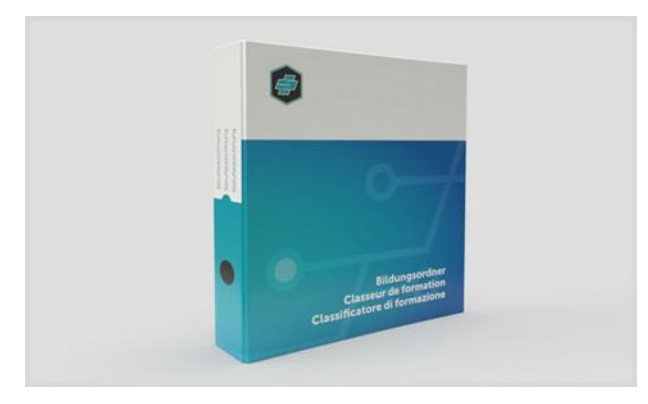

*EIT.swiss Bildungsordner*

Der EIT.swiss Bildungsordner beinhaltet im Register 4 die Informationen und Arbeitsblätter zur Erstellung der Lerndokumentation. Die von den Lernenden gestalteten Arbeiten zur Lerndokumentation werden in der Regel auch in diesem Register abgelegt. Was die Lernenden zur Lerndokumentation persönlich erarbeiten, ist an der Abschlussprüfung im Qualifikationsbereich praktische Arbeit zugelassen (BiPla, Teil D, Art. 1, Abs. 7).

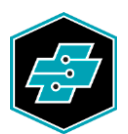

#### **Wichtige Hinweise zum Einsatz der Lerndokumentation an der Abschlussprüfung:**

- Die Lernenden können ihre persönliche Lerndokumentation (Inhalt Bildungsordner Register 4) für die Verwendung an der Abschlussprüfung in einem neutralen Ordner mitnehmen. Der EIT.swiss Bildungsordner als Ganzes ist nicht zugelassen.
- Die Berufsbildnerin oder der Berufsbildner im Betrieb kontrolliert und unterzeichnet die Lerndokumentation mindestens einmal pro Semester (BiVo Art. 14). Lerndokumentationen, welche nicht unterzeichnet sind, werden an der Prüfung nicht zugelassen.
- Die einzelnen Arbeiten zur Lerndokumentation können von den Lernenden frei gestaltet werden. Sie können von Hand oder mit elektronischen Hilfsmitteln erarbeitet werden. Die Zulassung von Lerndokumentationen, welche mit elektronischen Hilfsmitteln erarbeitet wurden, regelt die Prüfungsleitung.
- Die Lerndokumentationen werden an der Abschlussprüfung nicht bewertet. Die Experten im Qualifikationsbereich praktische Arbeit haben jedoch die Möglichkeit, an der Prüfung Einsicht in die Lerndokumentationen zu nehmen.

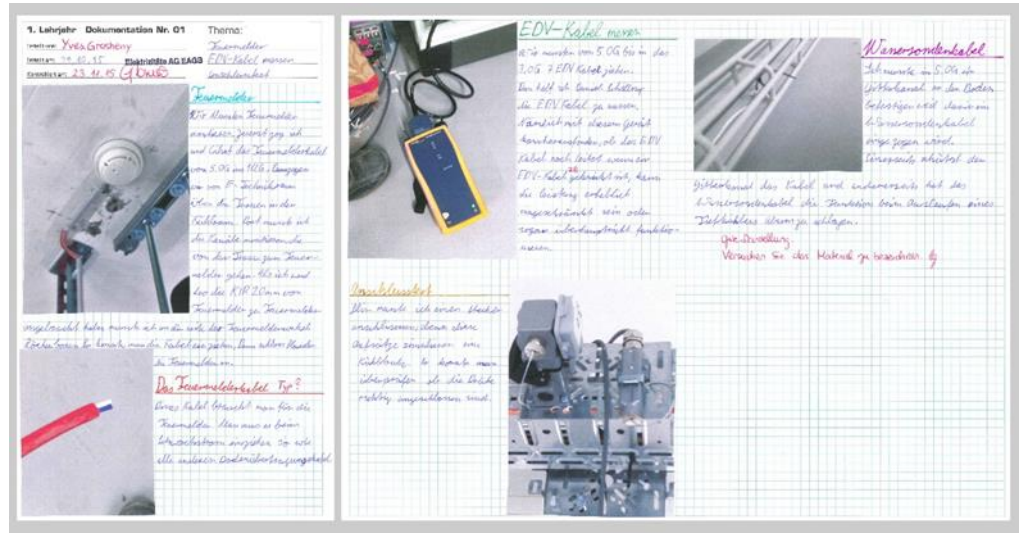

*Beispiel: Arbeit zur Lerndokumentation*

Weitere Beispiele von Arbeiten zur Lerndokumentation sind unter folgendem Link auf der EIT.swiss Webseite verfügbar: [www.eitswiss.ch](https://www.eitswiss.ch/de/berufsbildung/grundbildung/telematikerin-efz) → Empfehlung zu Arbeiten zur Lerndokumentation

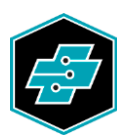

## <span id="page-30-0"></span>**15. Expertinnen und Experten**

Für Expertinnen und Experten sind die folgenden Bestimmungen aus BBG/BBV von Bedeutung und darum auszugsweise wiedergegeben:

BBG:

- Art. 47 Andere Berufsbildungsverantwortliche

Für die Bildung von anderen Berufsbildungsverantwortlichen wie Prüfungsexpertinnen und Prüfungsexperten sowie von weiteren in der Berufsbildung tätigen Personen kann der Bund Angebote bereitstellen.

- BBV:

- Art. 35 Abschlussprüfungen der beruflichen Grundbildung (Art. 17 BBG)

1 Für die Durchführung der Abschlussprüfungen der beruflichen Grundbildung setzt die kantonale Behörde Prüfungsexpertinnen und -experten ein. Die zuständigen Organisationen der Arbeitswelt haben ein Vorschlagsrecht. <sup>2</sup> Die Prüfungsexpertinnen und -experten halten die Resultate sowie ihre Beobachtungen während des Qualifikationsverfahrens schriftlich fest, einschliesslich Einwände der Kandidatinnen und Kandidaten.

- Art. 50

Das SBFI sorgt in Zusammenarbeit mit den Kantonen und den für das Qualifikationsverfahren zuständigen Organisationen der Arbeitswelt für ein Kursangebot für Prüfungsexpertinnen und -experten und bietet diese zu Kursen auf.

EIT.swiss beteiligt sich aktiv an der Ausbildung der Expertinnen und Experten und koordiniert diese.

## <span id="page-30-1"></span>**16. EIT.swiss Empfehlung zur Rekrutierung von Expertinnen und Experten**

Für Expertinnen und Experten, welche an der Abschlussprüfung Telematiker/in EFZ eingesetzt werden, müssen in der Regel folgende Bedingungen erfüllt sein:

- Mehrjährige branchenbezogene Berufserfahrung in einer der folgenden Tätigkeiten:
	- Berufsbildner/in (hauptverantwortliche Person im Betrieb für die Lernenden),
	- Praxisbildner/in (betreut die Lernenden bei ihrem Einsatz am Arbeitsort),
	- Berufsbildner/in an überbetrieblichen Kursen,
	- Berufsfachschullehrer/in
- Ein einschlägiger Abschluss der höheren Berufsbildung auf der Tertiärstufe.
- Bereitschaft, jährlich an Abschlussprüfungen mitzuwirken und sich für die Expertentätigkeit angemessen vorzubereiten.
- Teilnahme an fachlichen und methodisch-didaktischen Weiterbildungen im Rahmen der Expertentätigkeit.

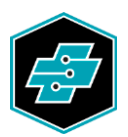

## <span id="page-31-0"></span>**17. Inkrafttreten**

Die vorliegende Wegleitung zum Qualifikationsverfahren mit Abschlussprüfung für Telematikerinnen EFZ und Telematiker EFZ tritt am 30. Dezember 2016 in Kraft und gilt bis zum Widerruf.

Zürich, 21. Dezember 2016

EIT.swiss (bis 22.06.2019 Verband Schweizerischer Elektro-Installationsfirmen VSEI)

Präsident Direktor

Michael Tschirky Simon Hämmerli

Die Schweizerische Kommission für Berufsentwicklung und Qualität hat anlässlich ihrer Sitzung vom 18. November 2016 zur vorliegenden Wegleitung zum Qualifikationsverfahren für Telematikerinnen EFZ und Telematiker EFZ Stellung bezogen und diese genehmigt.

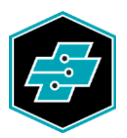

# <span id="page-32-0"></span>**18. Verzeichnis der QV-Dokumente**

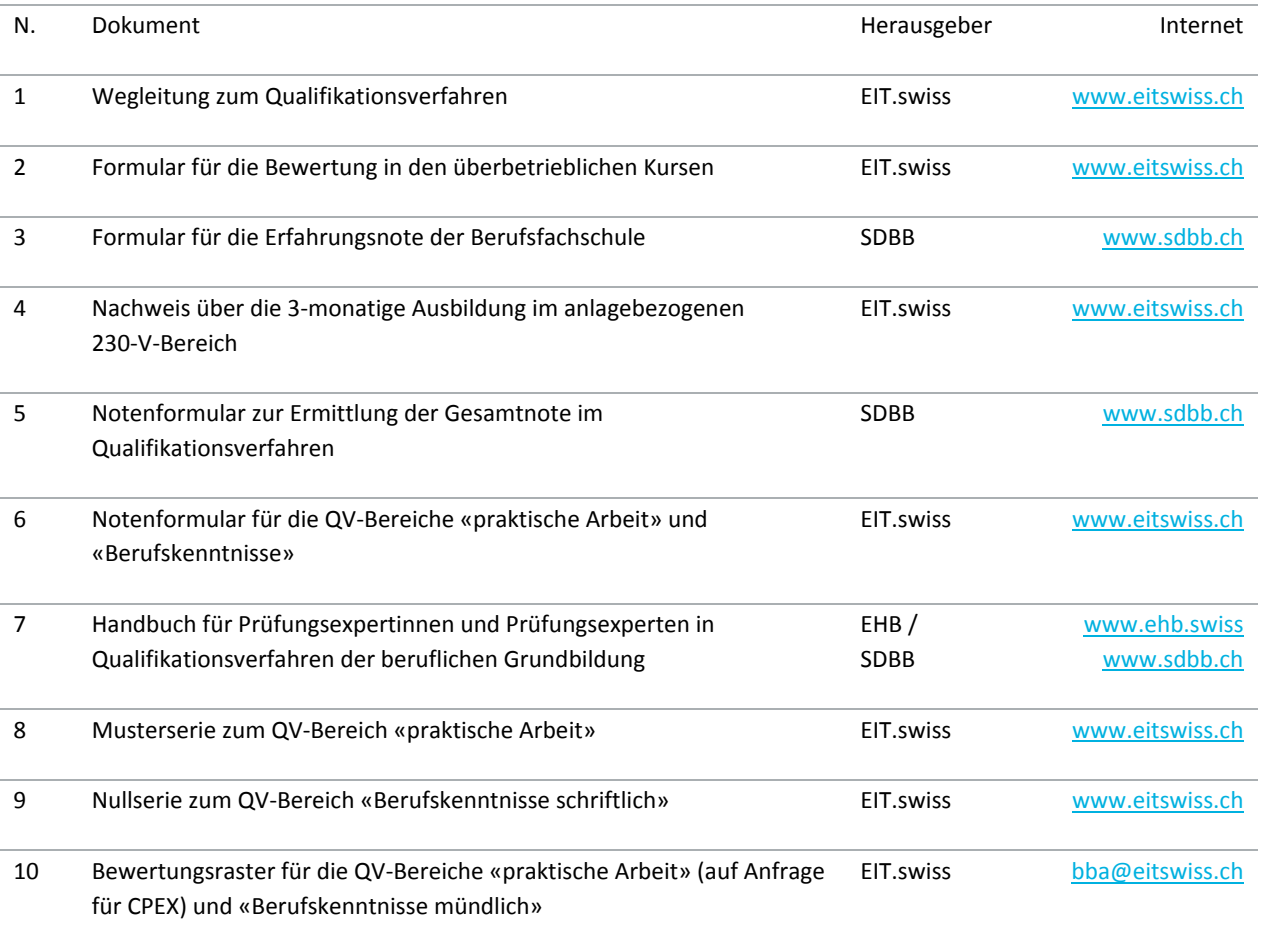